# Publishing Resources and Information for Authors

Bridget Farrell Education Librarian Bridget.Farrell@du.edu

## Where to Get Help (or ask questions later)

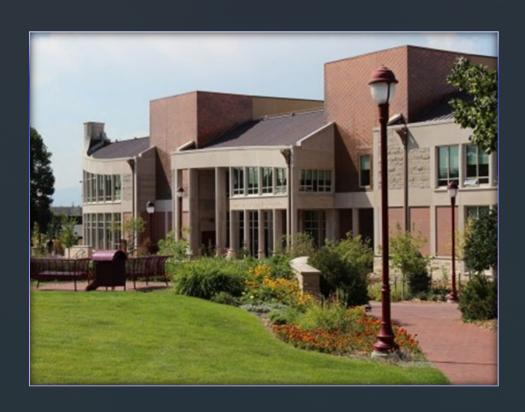

University Libraries
Research Center

- Email, Chat, Text
- Research ConsultationService

## Agenda for Today

- Finding journals in your field
- Journal metrics
- Author rights/Publishing models
- Your identity as an author

## Finding Journals in Your Field

- <u>BrowZine</u>: Browse and track journals in your discipline that are a part of the DU Libraries' collections
- <u>Cabell's Directory</u>: Find publishing information for journals by discipline (Education focus only)

#### BrowZine

- Use to keep track of new articles published in journals in your area of interest
- You must create an account to track journals
- You'll be updated anytime a new article is published
- Includes many disciplines—not just education

## Cabell's Directory

- Filter to your discipline
- Explore important criteria:
  - acceptance rate, time to review, time to publication, journal metrics, journal website
- Other things to consider:
  - citation style, page length
- Always double check information against the journal website!

#### Journal and Article Metrics

What are journal metrics?—How to quantify the "quality" or prestige of journals.

- Usually tied to citations
- Lots of different types of metrics are out there
- LOTS of discussion problematizing this.
- AltMetrics look at other methods of sharing/impact (social media, for example)

#### Tools for Finding Metrics

- Web of Science's Journal Citation Reports (DU database)
- Google Scholar Metrics

#### Author Rights

- Traditional scholarly publishing model
- Open Access: not just one model
  - Green, Gold, Hybrid
- Sherpa Romeo is a tool that lets you investigate journal publishing policies to see what rights you would retain.
- A SPARC addendum can help you retain some rights to use your work after publication even with a traditional publishing model.

# Institutional Repositories (IR) and Publishing

- What are Institutional Repositories?
- Digital Commons @ DU
- Jenelys Cox: Institutional Repository Manager

## Curate your Identity as a Author

- Google Scholar Profile: Make your publications easily findable for search committees or others interested in your research.
- ORCID: Register to create your own unique ID number to distinguish your work from others with the same/similar name.

## Interested in Learning More?

- Toolkit for Librarians for topics we covered
- Meet with me!